# **Adobe Photoshop CC 2015 Version 17 Crack Free Download 2022 [New]**

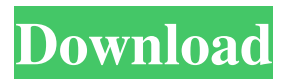

## **Adobe Photoshop CC 2015 Version 17 License Key PC/Windows**

\* The free trial version (CS5) is available for download at `www.adobe.com`. The registered version of Photoshop is \$699 for Mac or Windows. \* Photoshop Elements is an excellent free alternative. This version of Photoshop has some limitations and support for less than 10 layers. However, it makes up for it with an excellent user interface. To get the free trial version of Photoshop Elements, visit www.adobe.com. ## Photograph Basics: Getting the Picture Although I discuss digital photography in more detail in Chapter 10, there are a few things to know about the subject before you take your first photo. First, exposure refers to a setting in your camera that controls the amount of light that's allowed into the camera's sensor. An ideal amount of light is determined by the aperture setting. The aperture settings are labeled in the viewfinder and on a viewfinder display, as shown in Figure 5-1. \*\*Figure 5-1:\*\* An aperture setting determines the amount of light that passes through the lens and is allowed into the sensor. | --- | --- If you haven't heard of the term, here's the definition: An aperture setting controls the amount of light that can enter the lens from a light source. By adjusting the aperture setting on your camera, you can change the amount of light that passes through the lens and enters the camera's sensor. For example, Figure 5-1 shows the settings for D (Daylight), which has a wide open aperture of  $f/1.0$ . At this setting, you can see that a large amount of light enters the lens. If the aperture is set to  $f/2.8$ , which is a setting for a bright but relatively normal indoor setting, only half the amount of light passes through the lens. The aperture setting is measured in f-numbers. f-number is the ratio of the focal length of the lens to the size of the opening in the lens, which is measured in f-stops. To clarify this, think of the aperture setting as the f-number when you know what the focal length is. This feature is discussed in greater detail in Chapter 8. Generally, the larger the aperture, the larger the depth of field (the ability to keep the subject in focus from near to far) in the image. Aperture is discussed in greater detail in Chapter 8. The f-number is measured in f

#### **Adobe Photoshop CC 2015 Version 17 Activation Code**

The file format for Photoshop Elements is PSE, and the file format for Photoshop is PSD. Adobe Photoshop Pro, which is a more complete version of Photoshop, supports the PSD format but it has more features than Photoshop Elements and can also edit video files. Preparation Activate your Adobe ID and use your computer or device to open Adobe Photoshop Elements or Photoshop. Elements For Dummies comes with a retail version of Photoshop Elements for Dummies. For those who own a retail version of Photoshop, the software disc is available in the Digital Media Library. Acquiring the License Adobe Photoshop Elements is distributed through the Adobe Creative Cloud, a subscription service that enables you to access both versions of Photoshop and Adobe Photoshop Elements. You can use either a single-user (Personal) or a multi-user (Network) version of Photoshop Elements. When you enroll in the service, you can select whether you'll use the Personal or Network version. When you create your first account in the program, you'll create a single-user version of Elements. Subsequent versions of Elements you install will be in single-user mode. Uninstalling The software is contained in the Product Cache. You can delete the cache to prevent further installs when you're not using the software. Delete the Product Cache using your operating system: Mac: Login to Finder and click the application icon in the Finder's left-side bar. Click Preferences in the upper right corner. Select the application's location in the left pane. Click the Delete Cache button and confirm by clicking the Show More Options button. Windows: Close the folder. Click the Explorer toolbar and double-click the cache folder. Confirm that you want to delete the folder by clicking OK. Save the Details You'll need the location of the Photoshop Elements installer file to reinstall on a new computer. Save it or bookmark it for future use. Also save the following information for reference: The installation file name and location The installer language The name of your Adobe ID Your system date/time Enabling

Multimedia Check that the Multimedia panel is displayed as shown in the figure below. Select any of the following options from the drop-down lists: a681f4349e

## **Adobe Photoshop CC 2015 Version 17 Crack For PC**

Q: Model for an Angle of  $$180^{\circ}$ ? Is there any model for an angle of  $$180^{\circ}$  {\circ}\$? If yes, can you be specific about it? If no, can you give a good reason for this? A: There is no such thing in the real world (as well as in the abstract world of maths). All angles can be measured on a circle, so an angle of \$180^\circ\$ would be measured as \$0^\circ\$. When you talk about an angle of \$180^\circ\$ in geometry, you are not talking about an angle that can be represented by a length, but an angle that would make a length of zero, which in real life can not exist. The simplest "model" of an angle of \$180^\circ\$ would be \$2\pi\$, but you need to realize that \$2\pi\$ is a model, and not a model for \$180^\circ\$, so it is not something one should talk about. A: In addition to the answer given by Chris Shultis, I'll give a specific example: Geometry textbook I am using states: "The sum of the angles in a triangle add up to \$180^{\circ}\$. Half of a right triangle is a right angle. The sum of the angles of any quadrilateral is  $$360^{\circ}$  (\circ}\$." The sum of the angles in a triangle is based on the fact that it is possible to draw a triangle with an angle of  $$90^{\circ}$  \circ}\$ and attach the other two angles to the sides of that triangle in the correct ways. The rest of the definitions are based on the fact that any two non-parallel lines intersect at a right angle. To be precise, the textbook defines a "right angle" as a line-line intersection where one line is parallel to the other. That would make  $$180^{\circ}$  the correct answer. As the textbook never mentions the concept of parallelism, it is difficult to know where this definition comes from.

#### **What's New in the?**

Memory devices are typically provided as internal, semiconductor, integrated circuits in computers or other electronic devices. There are many different types of memory including volatile and non-volatile memory. Volatile memory can require power to maintain its data (e.g., host data, error data, etc.) and includes random-access memory (RAM), dynamic random access memory (DRAM), and synchronous dynamic random access memory (SDRAM), among others. Non-volatile memory can provide persistent data by retaining stored data when not powered and can include NAND flash memory, NOR flash memory, read only memory (ROM), Electrically Erasable Programmable ROM (EEPROM), Erasable Programmable ROM (EPROM), and resistance variable memory such as phase change random access memory (PCRAM), resistive random access memory (RRAM), and magnetoresistive random access memory (MRAM), among others. Electronic devices, such as computing devices, can include a number of memory devices, such as volatile and non-volatile memory. For example, a DRAM is a type of non-volatile memory that can retain data when not powered, but may require periodic refresh cycles in order to maintain the data. DRAM, including double data rate (DDR) DRAM, DDR2 DRAM, DDR3 DRAM, and so forth, can have a memory array with millions or billions of memory cells. A DRAM cell can include a field effect transistor and a storage capacitor. In some applications, the memory cell may also include an access transistor to address the memory cell. Typically, the transistor and the capacitor can be formed in a silicon substrate. The transistor can have a control gate disposed above a channel region formed in the substrate. A source and drain can be formed in the channel region, and the transistor can provide access to a storage node formed in a storage cell.Q: How to convert java SimpleDateFormat "yyyy-MM-dd" string to java.util.Date? I have a String of date in this format yyyy-MM-dd For ex 2011-12-05 Which could be either String or Date format. How to convert this to a proper java.util.Date?? A: Use java.util.Calendar as this will take care of the parsing as well. eg: String dateStr = "2011-12-05"; Calendar c

# **System Requirements:**

OS: Windows XP, Vista, Windows 7, Windows 8, Windows 10 Processor: Intel Pentium III or higher, AMD Athlon Memory: 1GB RAM Graphics: Graphical card capable of 800x600 resolution Hard Drive: 20 MB free disk space Sound Card: DirectX 9.0 compatible sound card Additional Notes: In order to play the game, you must have a web browser. Available to Download: Be sure to check out our extensive list of SH

<http://www.babel-web.eu/p7/photoshop-2021-version-22-5-keygen-crack-serial-key-with-key-mac-win/> <https://databasegram.com/2022/06/30/photoshop-2022-version-23-0-1-free-pc-windows/> <https://www.veronicaandersonjewellery.co.za/sites/default/files/webform/photoshop-2022-version-232.pdf> <https://aprendeinhealth.com/blog/index.php?entryid=4828> <https://hominginportland.com/wp-content/uploads/2022/06/wenmark.pdf> [https://www.alnut.com/adobe-photoshop-2021-version-22-5-1-key-generator-activation-code-with-keygen-win-mac](https://www.alnut.com/adobe-photoshop-2021-version-22-5-1-key-generator-activation-code-with-keygen-win-mac-latest-2022/)[latest-2022/](https://www.alnut.com/adobe-photoshop-2021-version-22-5-1-key-generator-activation-code-with-keygen-win-mac-latest-2022/) <https://hanffreunde-braunschweig.de/wp-content/uploads/2022/06/worwes.pdf> <https://iranskillhouse.com/blog/index.php?entryid=3283> https://www.dejavekita.com/upload/files/2022/06/d8OtGG6hXUI6u5COpOOX\_30\_866f5f68f914b0bb2c88f9ba7ce3a [2e7\\_file.pdf](https://www.dejavekita.com/upload/files/2022/06/d8OtGG6hXUI6u5CQpOOX_30_866f5f68f914b0bb2c88f9ba7ce3a2e7_file.pdf) [https://www.conceptpartners.lu/content/uploads/2022/06/Adobe\\_Photoshop\\_CC\\_2019\\_Version\\_20\\_With\\_License\\_Key](https://www.conceptpartners.lu/content/uploads/2022/06/Adobe_Photoshop_CC_2019_Version_20_With_License_Key___Final_2022.pdf) Final 2022.pdf <https://educa.neurolabbo.com/blog/index.php?entryid=4051> [https://mexicanasexitosas.com/wp-content/uploads/2022/06/Photoshop\\_CC\\_2015.pdf](https://mexicanasexitosas.com/wp-content/uploads/2022/06/Photoshop_CC_2015.pdf) https://webpreneursclub.com/upload/files/2022/06/hGp3t7sYy4lMIJkKFC6l\_30\_c46f23c8efef9586a5a433806f43f74f [file.pdf](https://webpreneursclub.com/upload/files/2022/06/hGp3t7sYy4lMIJkKFC6l_30_c46f23c8efef9586a5a433806f43f74f_file.pdf) <http://www.giffa.ru/who/adobe-photoshop-keygen-only-torrent-april-2022/> <http://sourceofhealth.net/2022/06/30/photoshop-2022-version-23-1-keygen-exe-download-mac-win-updated-2022/> [https://maturesensual.sexy/wp](https://maturesensual.sexy/wp-content/uploads/2022/06/Photoshop_CS4_Crack_Keygen_With_Serial_number__With_Serial_Key_Download.pdf)[content/uploads/2022/06/Photoshop\\_CS4\\_Crack\\_Keygen\\_With\\_Serial\\_number\\_\\_With\\_Serial\\_Key\\_Download.pdf](https://maturesensual.sexy/wp-content/uploads/2022/06/Photoshop_CS4_Crack_Keygen_With_Serial_number__With_Serial_Key_Download.pdf) [https://doitory.com/wp-content/uploads/2022/06/Photoshop\\_2021\\_Version\\_2243.pdf](https://doitory.com/wp-content/uploads/2022/06/Photoshop_2021_Version_2243.pdf) <https://sanditcorp.com/blog/index.php?entryid=2706> <https://murmuring-springs-85716.herokuapp.com/walyche.pdf> [https://thefuturegoal.com/upload/files/2022/06/iDgWbGBJc13ukHpcBFzW\\_30\\_866f5f68f914b0bb2c88f9ba7ce3a2e7\\_](https://thefuturegoal.com/upload/files/2022/06/iDgWbGBJc13ukHpcBFzW_30_866f5f68f914b0bb2c88f9ba7ce3a2e7_file.pdf) [file.pdf](https://thefuturegoal.com/upload/files/2022/06/iDgWbGBJc13ukHpcBFzW_30_866f5f68f914b0bb2c88f9ba7ce3a2e7_file.pdf)